## SAP ABAP table /MRSS/T\_SGX\_OUT\_RESOURCE {Structure for the Output of Resources}

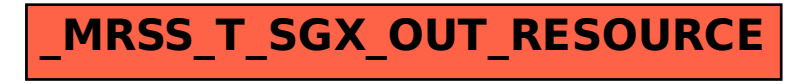